# Werbesarvice länder agentur für werbung & digitaldruck

**DATENBLATT**

*Um ein optimales Ergebnis für Sie und Ihren Kunden zu erreichen, ist es uns wichtig Daten von guter Qualität zu bekommen. Dieses Datenblatt soll dazu beitragen schnell und problemlos zum Ergebniss zu kommen!*

# **Grundsätzlich:**

- Formatangaben immer Breite x Höhe
- Bei Bedarf Standskizzen und/oder Konfektionsskizzen mit Bemaßung
- Evtl. Angaben zum Betrachtungsabstand
- Sollten Sie mehr Platz um ihren Ausdruck wünschen, bitte ins Dokument einrechnen!
- Daten sind generell mit 3 mm Anschnitt anzulegen

# **Bitte beachten Sie folgende Punkte:**

- **•** Bei **Scans** von minderwertigen Scannern kann die Qualität (insbesondere Diascans) bei starken Vergrößungsfaktoren nicht ausreichend sein!
- **• Farben** sind immer im CMYK-Farbraum ohne zusätzliche Schmuckfarben anzulegen, keine RGB Daten, Eurostandart (Uncoated)
- **Zu liefernde Datenmöglichkeiten sind**
	- 1. CMYK JPG-Dateien
	- 2. CMYK TIF-Dateien
	- 3. CMYK EPS-Dateien
	- 4. CMYK PDF-Dateien
- Folgende offene Programmdateien sind verwendbar: bis CorelDraw X5, bis Adobe Creative Suite Cs3. KEINE MICROSOFT OFFICE PROGRAMME!
- **Bitte liefern sie uns soweit es möglich ist PC-Daten.** Wenn diese Möglichkeit nicht gegeben ist lassen wir die Daten auch gern für Sie umschreiben

# **Bei Vektordateien:**

www.werbeservice

- **KEINE** Gestaltungselemente, Bilder oder Logos in ein dem Format angepassten Rahmen legen. Bilddaten, Schriften mitliefern, oder Schriften in Zeichenwege wandeln.
- **MAC / Apple Programme:** Probleme können bei der Konvertierung von Schriften auftreten, die auf den Systemen unterschiedliche Laufweiten haben! Das kann aber generell damit behoben werden das Schriften stets in Kurven gewandelt sind!

Strasse 82

4703 Leisnig 5 15 36

- - -<br>voigtlaender.de

 $21/$ 03 43 21 / 5 15 43 adr.

 $fax$ 

web

**Farben: Monitordarstellung:** Der Monitor stellt die Farben in der additiven Farbmischung dar. Da der Farbraum wesentlich größer ist als der druckbare Farbraum, ist die Monitordarstellung zur Beurteilung von Farben ungeeignet und nicht relevant.

**Andrucke und Proofs:** Proffessionell erstellte Proofs stellen die beste Kontrollmöglichkeit Ihrer Daten und Farben dar. Bei schwierigen Motiven empfehlen wir einen Maschinendruck. Farblaser- und Farbtintenstrahldrucker ohne kalibriertes PostScript-RIP sind als Farbvorgabe völlig ungeeignet, da sie extreme Abweichungen in der Wiedergabe der in den Daten angelegten Farben aufweisen.

**Sonderfarben, Besonderheiten:** Sonderfarben können nur simuliert werden. Bestimmte Farben können nicht oder nur sehr schlecht dargestellt werden. Zur Sicherheit empfehlen wir einen Maschinedruck auf dem Endmaterial. Alle Sonderfarben müssen im CMYK-Farbraum nach Euroskala angelegt sein, dazu gehen sie bitte fogendermaßen vor:

1. Gewünschte Sonderfarbe aus HKS- oder Pantone-Farbfächer entnehmen,

2. Entsprechende Farbe in der Euroskala bestimmen, 3. CMYK-Farbdefinition gemäß Euro-Skala vornehmen, 4. Sonderfarbe bitte zusätzlich angeben bzw. kennzeichnen.

# **Transfer/Auftragvorbereitung:**

Layoutdaten, Bilddaten, Schriften, schriftlichen Auftrag, Proof, Kennzeichnungen der Sonderfarben, evtl. Fax als Ansicht wenn kein Proof vorhanden **Speichermedien:**

CD, DVD, USB-Stick, SD-Karte

#### **Datenübertragung:**

Mail: info@werbeservice-voigtlaender.de

Rufen Sie uns bei Unklarheiten bitte an.

*MFG Ihr Team vom Werbeservice Voigtländer*

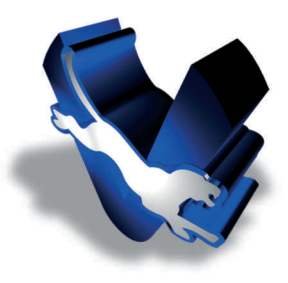